## Android users go to Google play to download and install, iOS users directly in the App Store search for "BitVision" to download and install.

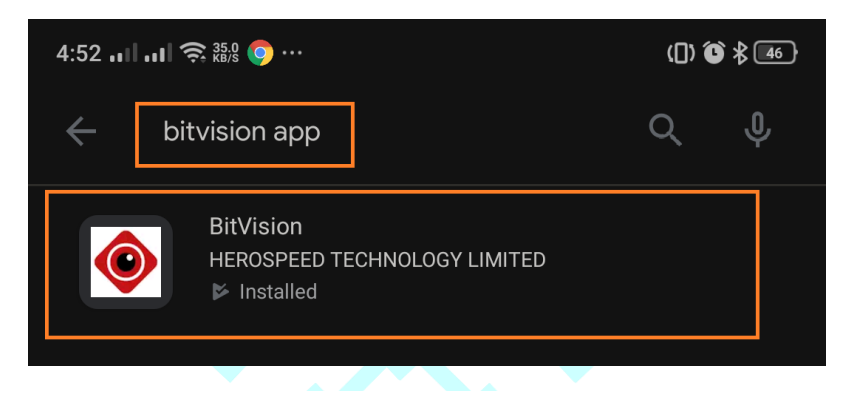

**App Store Preview** 

Open the Mac App Store to buy and download apps

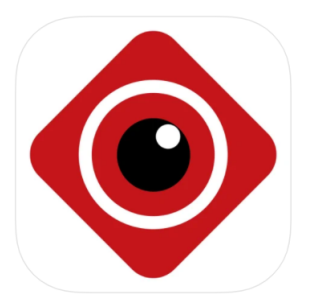

**BitVision** 4+ **HEROSPEED TECHNOLOGY LIMITED** Designed for iPhone

★★★★★ 4.6 + 1.1K Ratings

Free

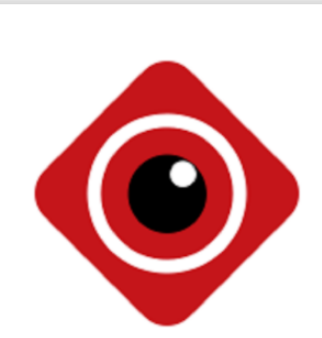

## **BitVision**

**B** PEGI3

## **HEROSPEED TECHNOLOGY LIMITED Video Players & Editors**

★★★★★ 1.663 2

X This app is not available for any of your devices

 $\boxed{\pm}$  Add to wishlist

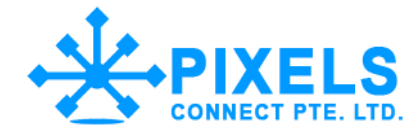

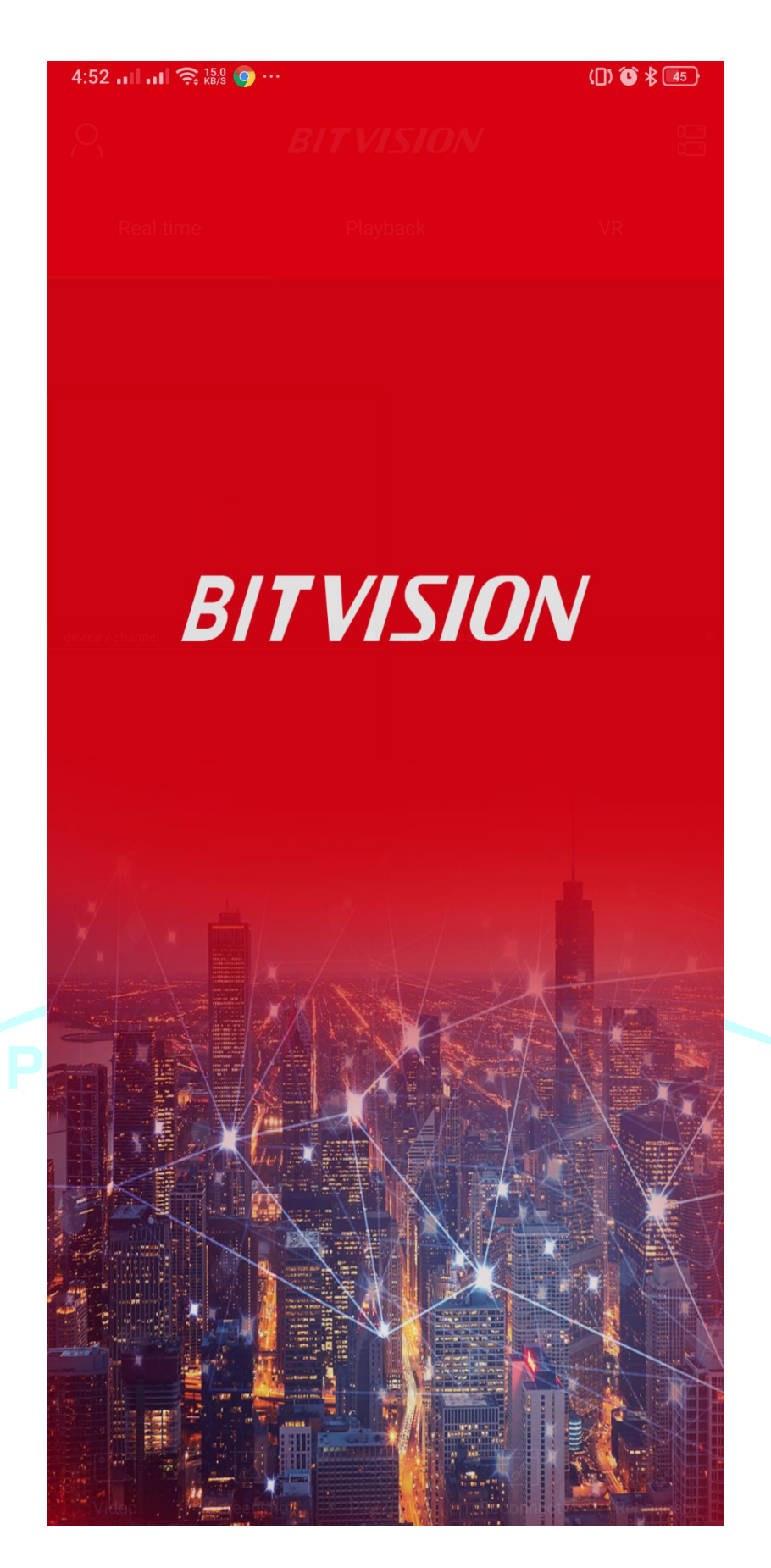

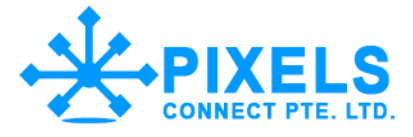

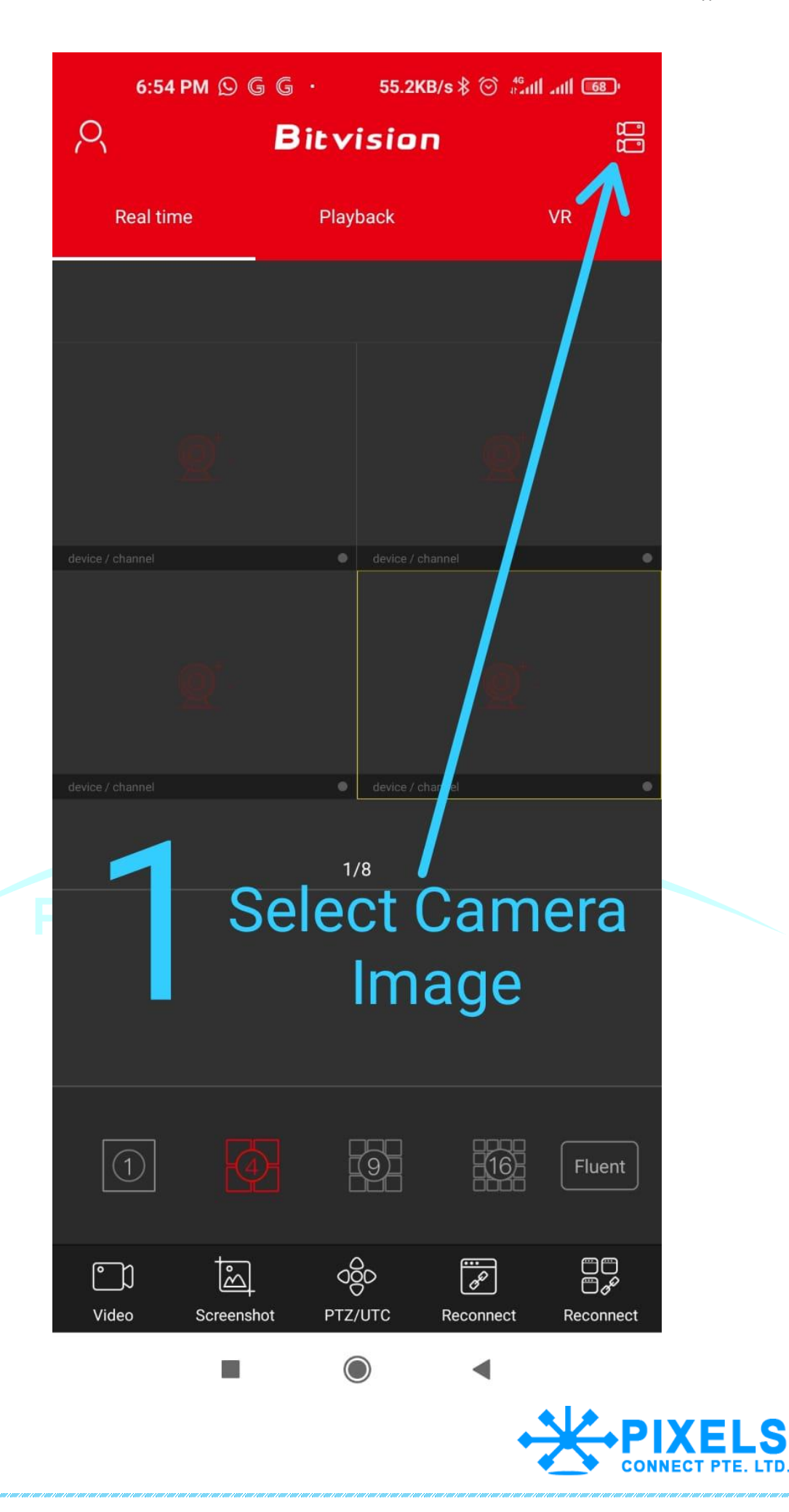

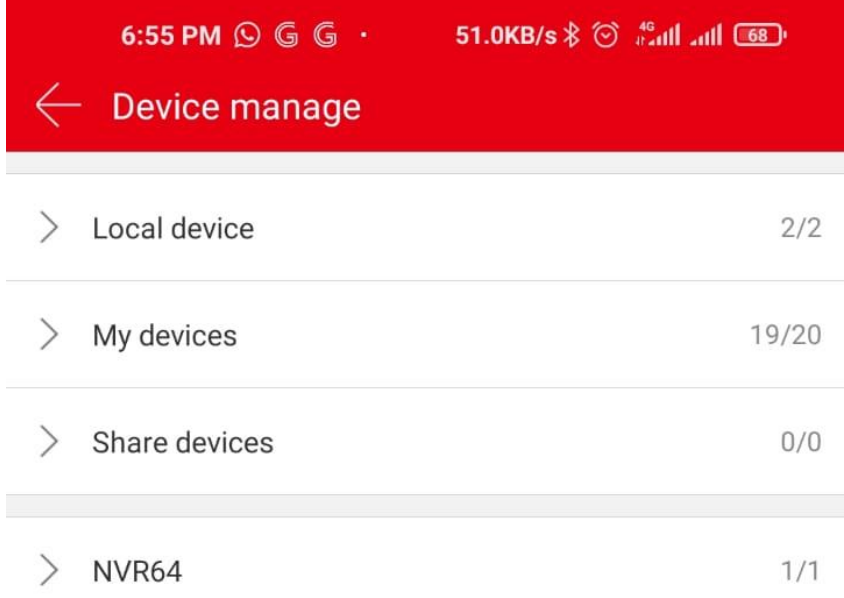

## **Select + Button**

 $\bigcirc$ 

 $\blacktriangleleft$ 

E.

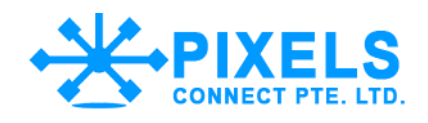

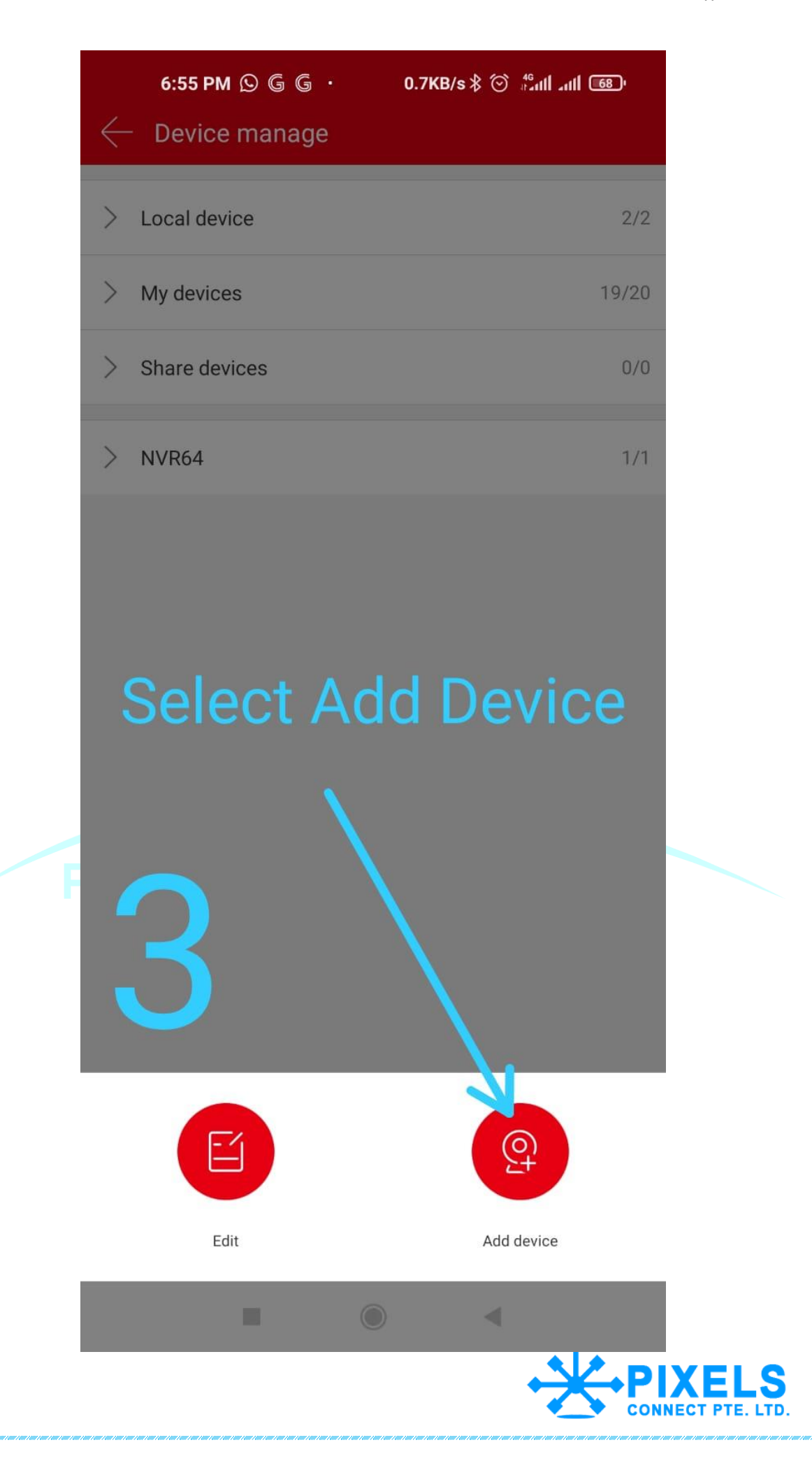

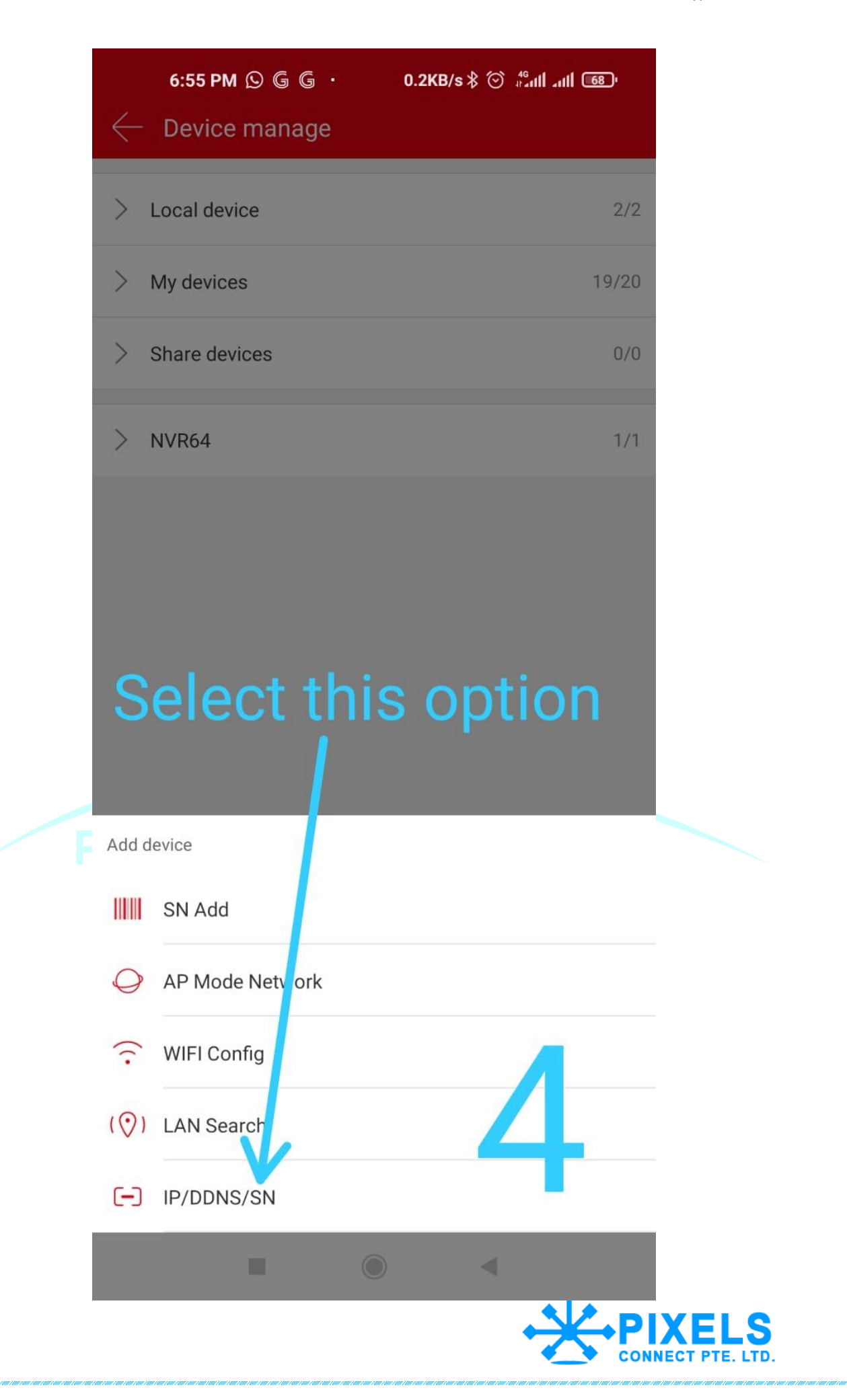

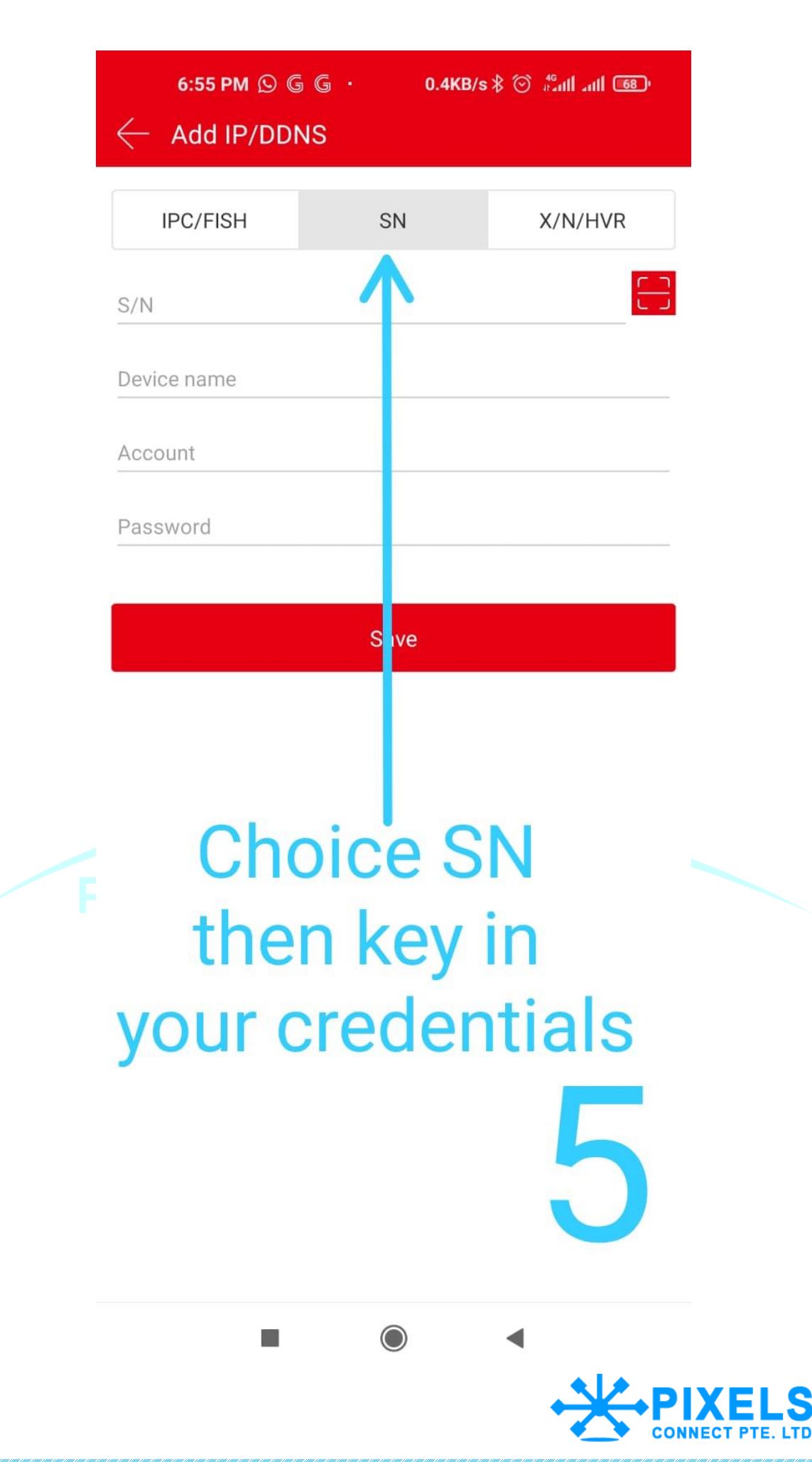

**ITD** 

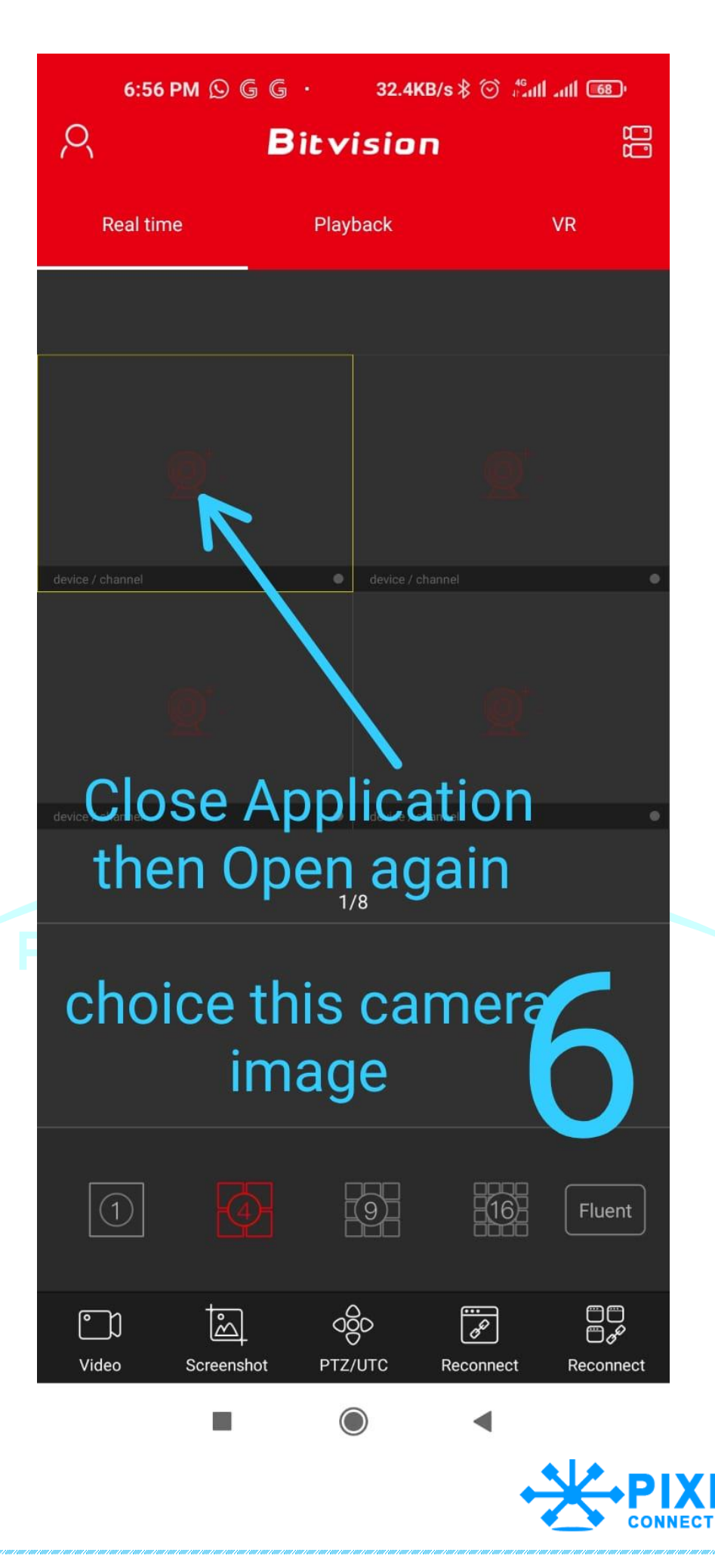

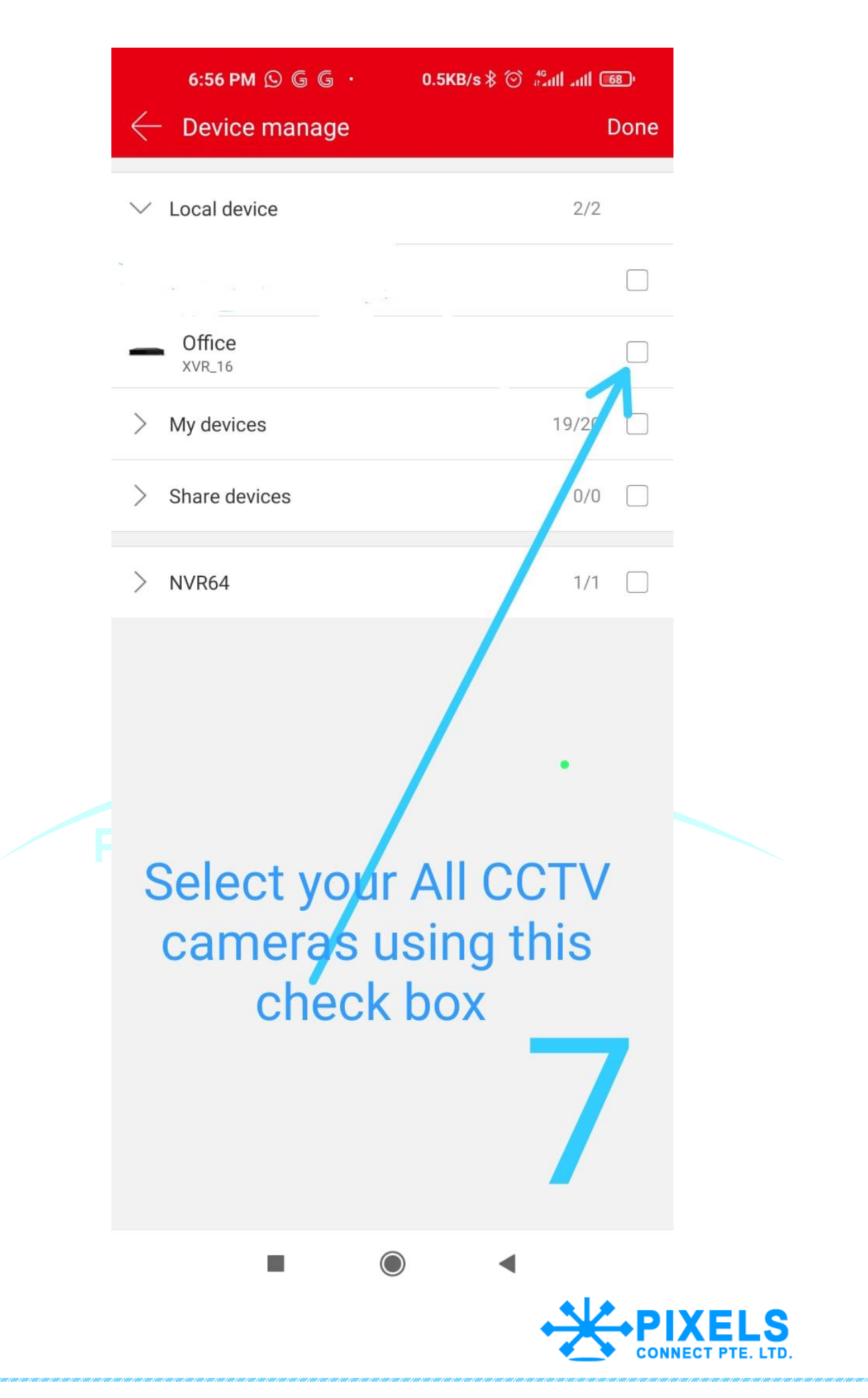

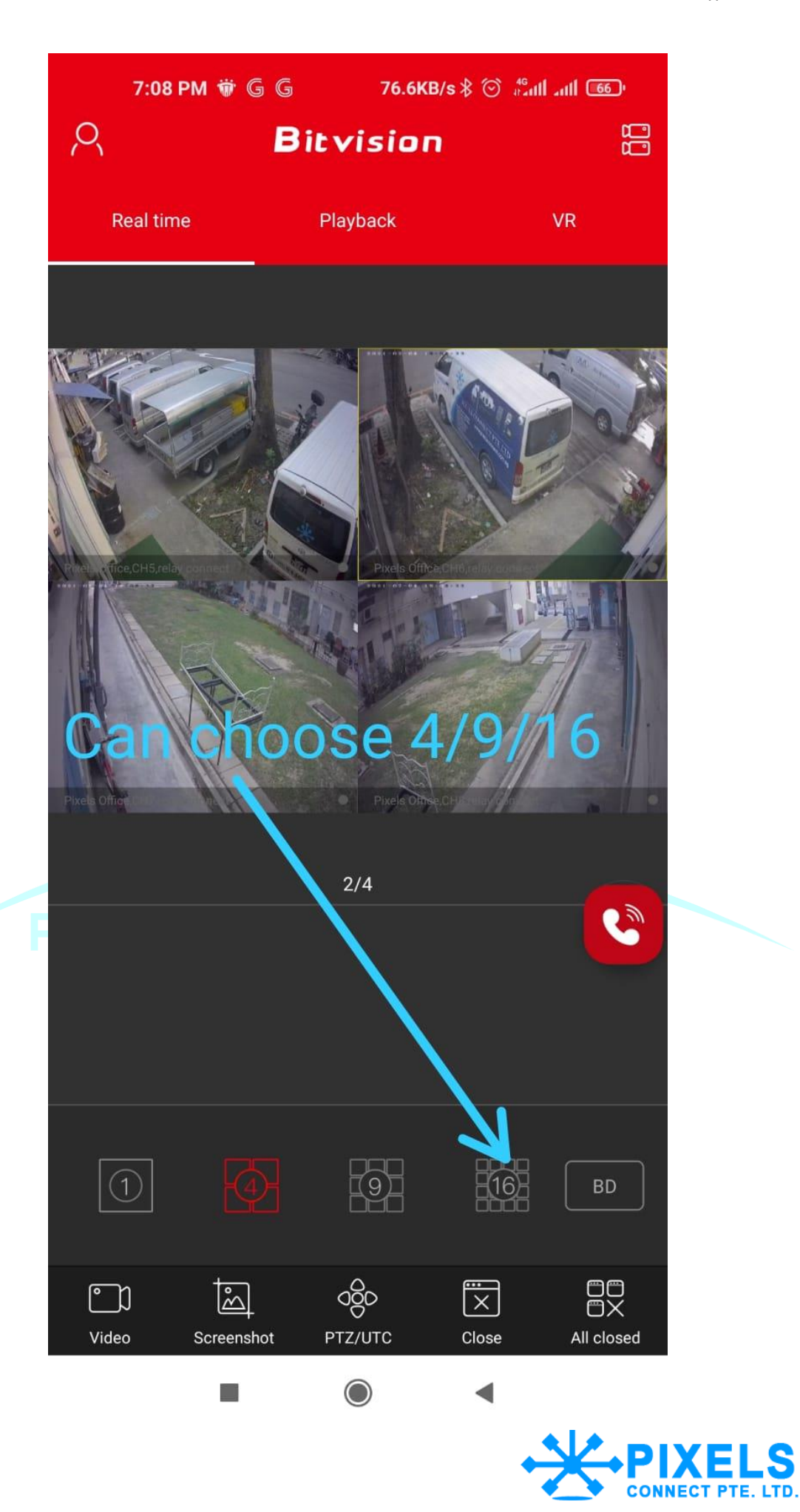